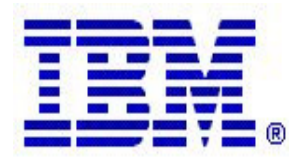

### **Communications Server z/OS V1R5 and V1R6 Technical Update**

# **FTP Secured With SSL on z/OS®**

© Copyright International Business Machines Corporation 2004. All rights reserved.

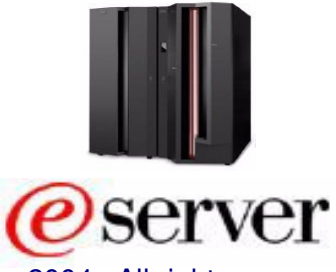

# **Topics**

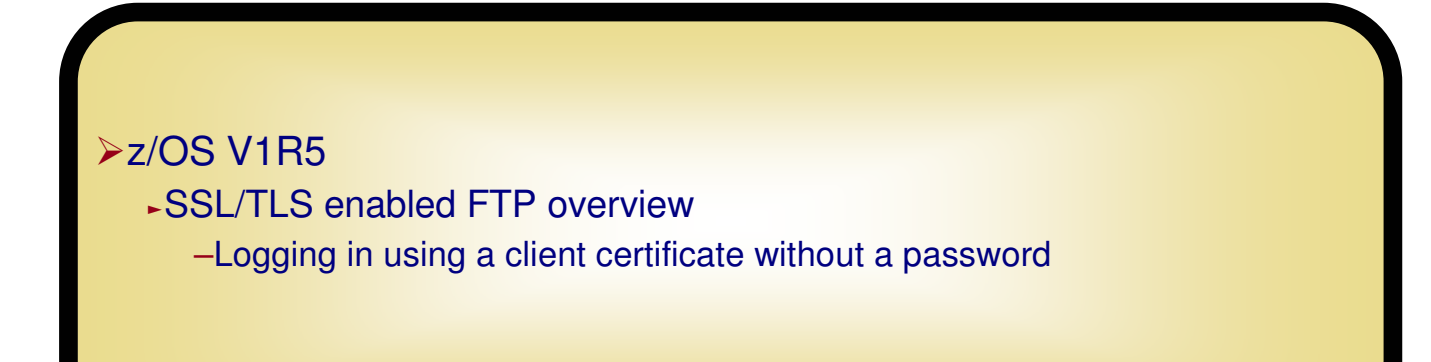

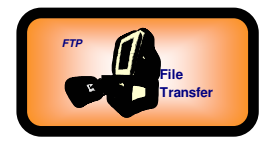

# **z/OS FTP - an ongoing story**

### **z/OS V1R2 FTP items**

- -**Native ASCII file tagging - part of Enhanced Ascii support**
- -**ISPF statistics maintenance - for all PDS/PDSE updates**
- -**Socksified FTP client**
- -**SSL/TLS enabled and Kerberized FTP**
- -**Stream-mode restart of HFS file transfers**
- -**FTP server user level options - set user defaults at FTP server side**
- -**Protect against bounce attacks**
- -**Restrict output from DIR commands - using the Catalog Search Interface (CSI)**
- -**Enhanced tracing functions - more granular trace functions**
- -**Surrogate RACF support for anonymous mode**
- -**RFC currency**

### **z/OS V1R4 FTP items**

- -**Detailed FTP server activity logging to SyslogD**
- -**Provide base set of common data to all FTP server security exits**
- -**Enhance FTP server security exit interface to support IPv6 addresses**
- -**Provide a scratch-pad to FTP server security exits for inter-exit communication**
- -**Configure a single-byte character set substitution character for non-mappable code points**
- -**Support new code standard GB18030 for People's Republic of China**
- -**IPv6 enable both FTP server and client**

### **z/OS V1R5 FTP items**

- -**Support allocation of target PDS(E) like existing source PDS(E)**
- -**Enable user to specify if a PDS or a PDSE should be created**
- -**Allow configuration control of passive data port range on FTP server**
- -**Support use of extended passive (EPSV) and active mode (EPRT) for NAT firewall relief**
- -**Provide consistent error codes from FTP client**
- -**Enable MVS syslog message when batch FTP client operation fails (for automation purposes)**
- -**Allow SSL/TLS login to FTP server without password when client authentication is used**
- -**Deliver FTP server load module as RMODE=ANY**

### **z/OS V1R6 FTP items**

- -**A new callable FTP client programming interface that allows a user program full control over every step in a client FTP execution**
	- ƒ**z/OS V1R6 provides a callable interface to be used from COBOL, PL/1, Assembler programs**
	- ƒ**All z/OS FTP client functions are supported through the callableinterface**
- -**New MBCS and DBCS support in z/OS FTP built on z/OSoperating system functions and conversion tables - as currently implemented by the iconv() function**
	- ƒ**Old DBCS support continues to be supported, but users are encouraged to move to the new support**

# **FTP secured with SSL/TLS**

Copyright International Business Machines Corporation 2004. All rights reserved.

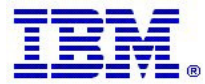

# **FTP protocol extensions for secure FTP - used for both SSL/TLS and Kerberos security for FTP**

- Secure FTP refers to using the standard FTP protocol with one or more security extensions to improve security of data transfers
- >"FTP Security Extensions", RFC2228 defines a set of new FTP protocol commands and replies for negotiating secure FTP sessions.
- This RFC defines a framework for securing FTP. SSL/TLS and Kerberos are just two of many potential security mechanisms that could be used with FTP. Others will likely be defined in the future.
- The commands and replies are generic and are used to implement both Kerberos-based and SSL/TLSbased secure FTP sessions.
- Please note that secure FTP (sometimes referred to as ftps) as discussed in this presentation has nothing to do with what is known as **sftp**
	- ƒsftp is a file transfer protocol under the umbrella of SSH (Secure Shell)
		- –SSH is available in an officially supported version for z/OS V1R4+ since May 2004
		- –The sftp protocol in SSH on z/OS supports HFS file transfers, not MVS data sets
		- –You can use sftp for transfer of HFS files to/from z/OS in an environment that has chosen to standardize on use of SSH
		- –You need an SSH sftp client to exchange files with an SSH sftp server
	- ► sftp has absolutely nothing to do with the normal FTP standards as defined in RFC 959
	- The sftp protocol is its own protocol and sftp under SSH does in no way interoperate with normal FTP

# **FTP protocol extensions for secure FTP**

### **AUTH**

 ƒSent by client to server with information about which security mechanism the client requests to use. Supported values for z/OS are GSSAPI (used with Kerberos V5 support) and TLS, TLS-C, TLS-P, and SSL (used with SSL/TLS support)

### **ADAT**

 ƒContains optional security data as required by the security mechanism established with the AUTH command. Examples of security data to be sent via an ADAT command is a Kerberos ticket. Binary data is encoded in Base64 encoding. Server reply may include security data from server to client. The SSL/TLS support does not use the ADAT command.

### **PBSZ**

 ƒA numeric value to establish the size of the data buffer to be exchanged bwteen the client and the server. PBSZ is required, but SSL/TLS doesn't need it so for SSL/TLS you'll see a PBSZ 0 command,

### **PROT**

ƒRequesting level of data connection protection:

- –**C** Clear
- –**S** Safe (authenticated, but not encrypted) not supported by SSL/TLS, but is supported for Kerberos
- –**P** Private (both encrypted and authenticated)

# **SSL/TLS support in FTP**

- The implementation of SSL/TLS in the FTP protocol is described in a draft RFC titled "Securing FTP with TLS".
- To support SSL/TLS, the AUTH command must be exchanged over the control connection
- $\triangleright$  If SSL/TLS is successfully negotiated, then the control connection will always be encrypted (unless a NULL cipher method is chosen) and authenticated.
- Protection of the data connection(s) is determined based on the PBSZ and PROT command. If a PROT C (clear) command is received on the control connection, then data connections will not be secured.
- Server configuration options determine the policies of the FTP server instance in terms of what it requires as minimum levels of security:
	- ƒ**SECURE\_FTP** is an AUTH command required or optional
	- ƒ**SECURE\_LOGIN** is a client certificate required to log in to the FTP server
	- ƒ**SECURE\_PASSWORD** if client authentication is used, is a password required or optional (z/OS V1R5)
	- ƒ**SECURE\_DATACONN** does the server require the data connection to be secure or not

# **SSL/TLS support in FTP**

The server cannot initiate negotiation of these options, only the client can.

- ƒThe server configuration options are used by the server to accept or reject the terms the client tries to negotiate.
- The standards specifically exclude three-way proxy transfers from the SSL/TLS support - so a data connection established by a client between two servers cannot be SSL/TLS secured.
- Until z/OS V1R5 a remote user must always send USER and PASS commands even when client certificate authentication is done.
- Current IETF standard is that SSL/TLS must be negotiated using the FTP AUTH command
	- There used to be a separate FTP control port (990) defined for which implicit SSL/TLS was defined - as soon as a client connected to that port, an SSL/TLS handshake would start (without flowing an AUTH command). This type of 'negotiation' has been deprecated and is no longer recommended by the IETF.

### **Proxy or third-party or three-way file transfers**

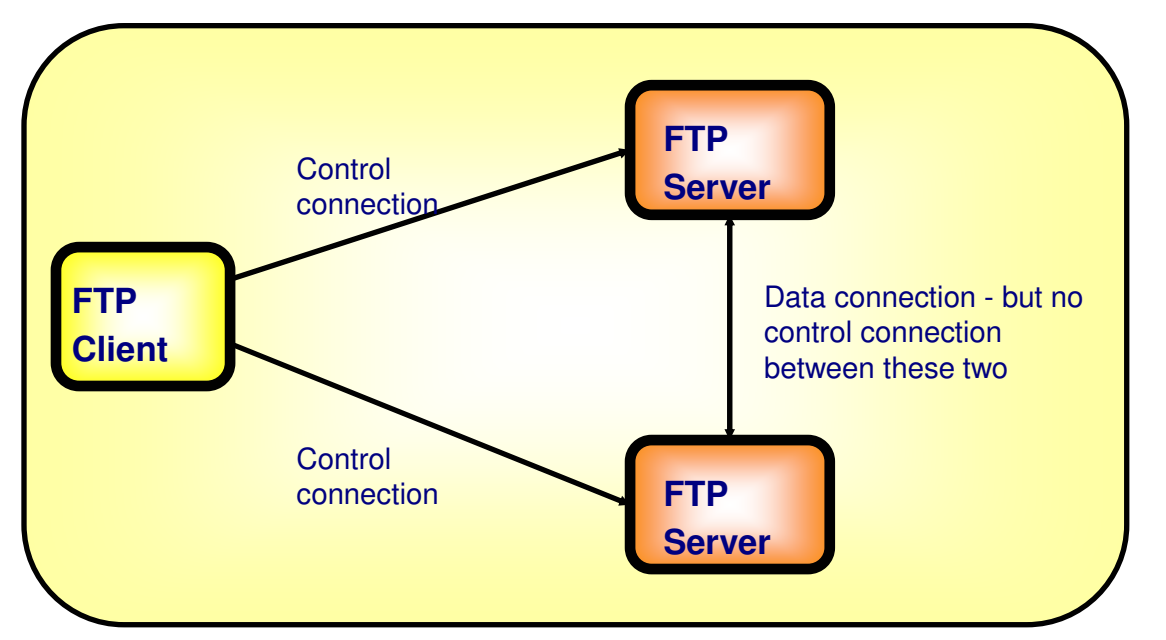

Once upon a time this capability might have seemed to be a useful and innocent function. Fact is that this function has caused considerable security-related headaches throughout the years and the function is today generally not recommended although it is supported by many FTP clients and servers.

When current security issues have been addressed, this may one day again become a useful function.

**RFC2228 "FTP Security Extensions" upon which both Kerberos and SSL/TLS FTP security is based, states about third party filetransfers (proxy transfers):**

**Third party file transfers cannot be secured using these** extensions, since a security context cannot be established between two servers using these facilities (no control connection exists between servers over which to pass ADAT tokens). Further work in this area is deferred"

**Use three-way proxy FTP with care or better, disable use of it on your servers!**

!!

# **Enabling SSL/TLS support on the FTP server**

#### **EXTENSIONS AUTH\_TLS**

ƒSpecifies that TLS authentication is supported. This means that the server supports receiving the AUTH command with a value of TLS, TLS-C, TLS-P or SSL.

#### **SECURE\_FTP**

- **FREQUIRED** Specifies that authentication is required. The server requires receiving the AUTH command before the<br>- Secondary large user can logon.
- **ALLOWED** (default) Specifies that authentication is supported but not required.

#### **SECURE\_LOGIN**

- <sup>ƒ</sup>**VERIFY-USER**  Specifies that the TLS handshake process authenticates the client certificate and also provides optional access control to the FTP server port number through the installation's SAF compliant security product access checked for SERVAUTH resource named EZB.FTP.<system-name>.<ftp-daemon-name>.PORTxxxx - where xxxx is the control port number (example: PORT0021). The client certificate must map to a user ID that matches the user ID received on the USER command.
- **FREQUIRED** Specifies that the FTP server must receive the client certificate. If the certificate is not received during the TLS handblate an it is all until the a the lagin is noiseted. the TLS handshake or it isn't valid, then the login is rejected.
- ƒ**NO\_CLIENT\_AUTH** (default) Specifies that the FTP server does not request the client certificate.

#### **SECURE PASSWORD** (this is a z/OS V1R5 extension)

- **FREQUIRED** passwords are always required even if client authentication is used
- **OPTIONAL** if a valid client certificate is presented, it matches a user definition in the security products, and that the security product user ID matches the user ID that is received on the FTP USER command - then a password is not needed.

# **Enabling SSL/TLS support on the FTP server(continued)**

#### **SECURE\_DATACONN**

- ƒ**NEVER** The data channel is required to NOT be integrity protected NOR encrypted. The server will ONLY accept the PROT C command.
- **CLEAR** (default) The data channel is not required to be integrity protected or encrypted. The server will accept the PROT C and PROT P command.
- **PRIVATE** The data channel is required to be integrity protected and is required to be encrypted. The client must<br>FERECTE issue a valid AUTH command before attempting to logon to the FTP server. The server accepts the PROT P command.

### **Log in to FTP server without password in z/OS V1R5 if client certificate is used**

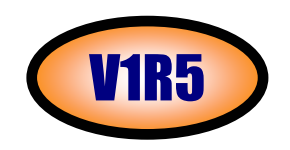

New server FTP.DATA statement to indicate that password processing is REQUIRED or is **OPTIONAL** 

**-SECURE PASSWORD** REQUIRED | OPTIONAL

REQUIRED

 Specifies that a password is required to login a client whose session is protected by the TLS security mechanism.

OPTIONAL

 Specifies that the password is not required if the client provides a certificate that can be used to authenticate the user.

 $\triangleright$ To allow login without a password, the certificate that is received from the client must be registered in the security product and must be associated with the user ID that is passed on the USER command to the FTP server.

ƒYou can use RACDCERT ADD command to register and associate the certificate.

If you code SECURE\_PASSWORD OPTIONAL, you must code SECURE\_LOGIN VERIFY\_USER or SECURE\_LOGIN REQUIRED to require the client certificate.

© Copyright International Business Machines Corporation 2004. All rights reserved. ▶SECURE\_PASSWORD support has been PTFed back to z/OS V1R4: APAR PQ84185

### **When is a password optional and when is it required?**? MR5

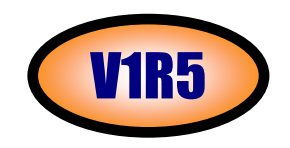

When the certificate is registered in the security product and is associated with the user ID that is passed in on the USER command, the SECURE\_PASSWORD statement value determines the action taken during the login procedure:

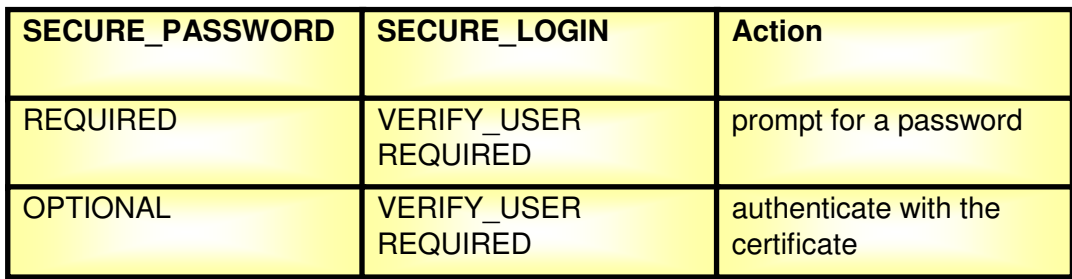

When either the certificate is not registered in the security product or is not associated with the user ID that is passed in on the USER command, the SECURE\_LOGIN statement value determines the action during the login procedure:

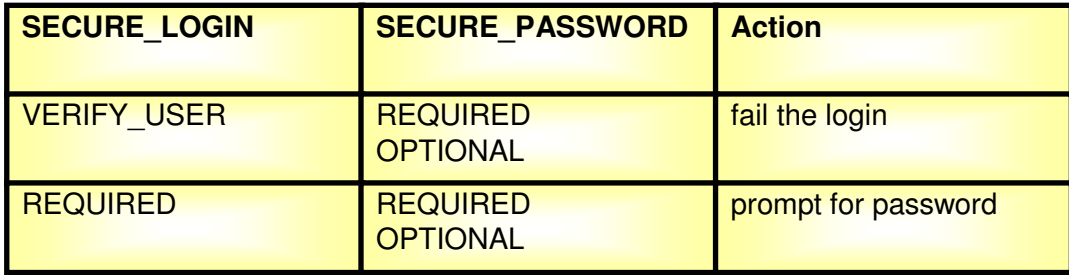

# **Migration Concerns for optional passwords**

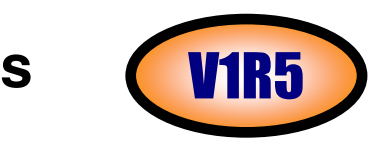

> There is no concern if the function is not requested.

<sup>ƒ</sup>If the new statement is not coded, then the behavior defaults to always require a password - this is the current behavior of the server.

If SECURE PASSWORD OPTIONAL is coded and the user is authenticated with a certificate, there is no password prompt. A batch job coded as follows will have a problem:

**9.37.112.22 21user33 my\_password cd /u/user33. . .**

 $\triangleright$  Since there is no password prompt, the input data my password is processed as a subcommand and will cause an error. A solution for this is to code the userid and password on the same input line.

#### **Client certificate management**

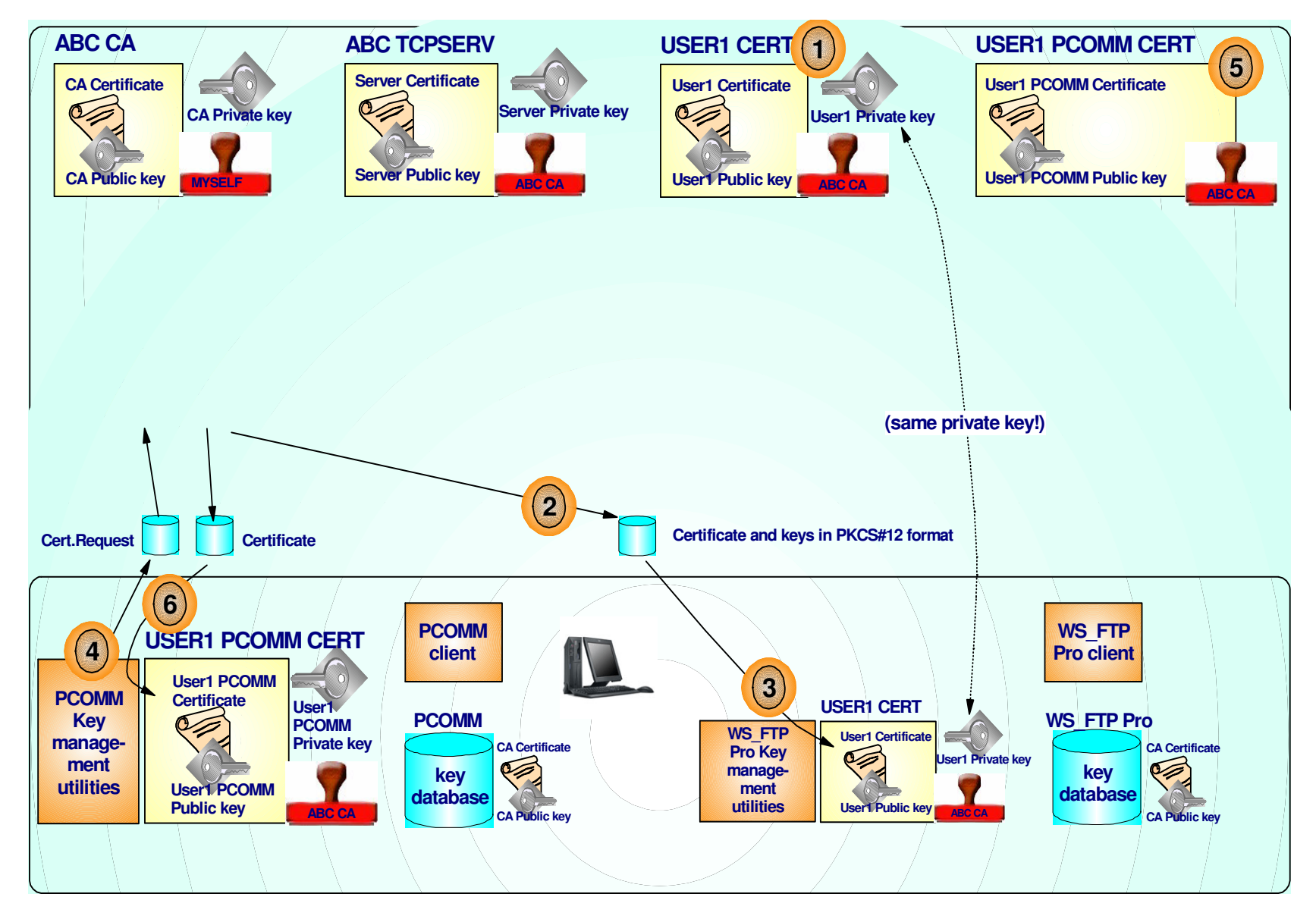

![](_page_15_Figure_0.jpeg)

**Digital ring information for user USER1:** 

![](_page_15_Picture_108.jpeg)

### **Export personal certificate and keys to passwordprotected data set (PKCS#12 format)**

![](_page_16_Figure_1.jpeg)

In this example, we create USER1's personal certificate and key pair on z/OS and then export both the certificate and the key pair to be installed on the workstation.

- ƒAn alternative approach is to create the key pair on the workstation and then request a certificate to be signed by the CA certificate (refer to the PCOMM flow two charts back)
- ≻A PKCS#12 file does not just hold the certificate it also holds the matching private key. That's why the file itself needs password protection.
- $\triangleright$  A DER encoded file is a binary file and must be downloaded to the workstation in binary form.
- The certificate and keys could also be exported into a Base64 encoded format (that must be downloaded as a text file), but I had problems getting WS\_FTP Pro to import such a file. The DER encoded file worked fine with both PCOM and WS\_FTP Pro.
- The password is case sensitive make sure you enter it in upper-case when you are prompted for the password at the workstation.
	- © Copyright International Business Machines Corporation 2004. All rights reserved.

### **Import personal certificate and key into WS\_FTP Pro**

![](_page_17_Picture_1.jpeg)

# **Import personal certificate and key into WS\_FTP Pro**

![](_page_18_Picture_38.jpeg)

# **Configure WS FTP Pro for client authentication**

![](_page_19_Picture_31.jpeg)

1 For the FTP server connection in question, select the SSL tab and select the client certificate you want to use (the one we installed earlier)

### **FTP server configuration for client authentication**

![](_page_20_Picture_127.jpeg)

1 The only thing we need to change in the FTP server's FTP.DATA is the SECURE\_LOGIN option to REQUIRED or **VERIFY USER** 

# **Testing WS FTP Pro with client authentication**

![](_page_21_Picture_32.jpeg)

WS FTP Pro doesn't have any displays that show which certificates are in use. The only way I've found to verify that client certiificate was requested by the server is by enabling FTP server debug mode and searching for the following debug lines in SyslogD:

```
FR1799 ftpAuth: entered 
FR1842 ftpAuth: environment_open() 
FR1932 ftpAuth: connect as a server requesting client certificateFR1975 ftpAuth: environment_init() 
FR1984 ftpAuth: environment initialization complete
```
### Configure z/OS FTP client FTP.DATA for client authentication

![](_page_22_Picture_147.jpeg)

> The client FTP user's FTP.DATA must be configured to point to that user's keyring - the keyring in which that user's personal certificate is defined as the default certificate.

Also in that keyring is the certificate issuer's root certificate:

**Ring:** 

![](_page_22_Picture_148.jpeg)

### **Login to z/OS V1R5 FTP server without a password**

![](_page_23_Picture_173.jpeg)

© Copyright International Business Machines Corporation 200 **220-FTPSEC1 IBM FTP CS V1R5 at MVS098.tcp.raleigh.ibm.com, 11:35:39 on 2004-02-04.220-\* 220-\* Welcome to the FTP server on MVS098.tcp.raleigh.ibm.com 220-\* This system is used by Alfred for testing purposes. 220-\* Any issues should be reported to alfredch@us.ibm.com 220-\* Your host name is mvs098cs6.tcp.raleigh.ibm.com 220-\* 220 Connection will not timeout. EZA1701I >>> AUTH TLS 234 Security environment established - ready for negotiation EZA2895I Authentication negotiation succeeded EZA1701I >>> PBSZ 0 200 Protection buffer size accepted EZA1701I >>> PROT P 200 Data connection protection set to private EZA2906I Data connection protection is private EZA1459I NAME (mvs098.tcp.raleigh.ibm.com:USER1): EZA1701I >>> USER user1 230-\* 230-\* USER1 - welcome to the FTP server on MVS098.tcp.raleigh.ibm.com 230-\* Login time and date is Wed Feb 4 11:35:41 2004 230-\* The current working directory is /u/user1 230-\* 230-User USER1 is an authorized user 230 USER1 is logged on. Working directory is "/u/user1". EZA1460I Command: EZA1736I cd 'user1.alfred.cntl'** will be prompted for a password.

**//ALFREDA JOB 1,ALFRED,CLASS=A,MSGCLASS=X,NOTIFY=USER1 //\* //\* test of client authentication //\***  $//$ FTP **//FTP EXEC PGM=FTP,PARM='-a TLS' //SYSTCPD DD DSN=USER1.TCPCS.TCPPARMS(TCPDATA),DISP=SHR //SYSFTPD DD DSN=USER1.TCPCS.TCPPARMS(FTPUSER1),DISP=SHR //SYSPRINT DD SYSOUT=\* //INPUT DD \* ; ; Test of client authentication ; mvs098.tcp.raleigh.ibm.com 2021 (exit user1 cd 'user1.alfred.cntl' dir quit** //OUTPUT DD SYSOUT=\* No password in batch FTP input stream only the user ID.No prompt for a password from the server.

### **FTP server activity log example**

**EZYFS50I ID=FTPSEC100001 CONN starts Client IPaddr=::ffff:9.49.159.77 hostname=sig-9-49-159-77.mts.ibm.com EZYFS54I ID=FTPSEC100001 SECURE OK Mechanism=TLS-PEZYFS56I ID=FTPSEC100001 ACCESS OK USERID=USER1 EZYFS67I ID=FTPSEC100001 ALLOC OK Use HFS filename=/u/user1/testftp/filed2.txt EZYFS77I ID=FTPSEC100001 DEALL OK Release HFS filename=/u/user1/testftp/filed2.txtEZYFS82I ID=FTPSEC100001 TRANS HFS filename=/u/user1/testftp/filed2.txtEZYFS84I ID=FTPSEC100001 TRANS Stru=F Mode=S Type=A Output=15 bytes EZYFS80I ID=FTPSEC100001 TRANS Reply=250 Transfer completed successfully.EZYFS52I ID=FTPSEC100001 CONN ends Input=0 bytes Output=1911 bytes**

The activity log will include a SECURE entry that indicates the session is secured using TLS.

### Trademarks, Copyrights, and Disclaimers

The following terms are trademarks or registered trademarks of International Business Machines Corporation in the United States, other countries, or both:

![](_page_25_Picture_164.jpeg)

Java and all Java-based trademarks are trademarks of Sun Microsystems, Inc. in the United States, other countries, or both.

Microsoft, Windows, Windows NT, and the Windows logo are registered trademarks of Microsoft Corporation in the United States, other countries, or both.

Intel, ActionMedia, LANDesk, MMX, Pentium and ProShare are trademarks of Intel Corporation in the United States, other countries, or both.

UNIX is a registered trademark of The Open Group in the United States and other countries.

Linux is a registered trademark of Linus Torvalds.

Other company, product and service names may be trademarks or service marks of others.

Product data has been reviewed for accuracy as of the date of initial publication. Product data is subject to change without notice. This document could include technical inaccuracies or typographical errors. IBM may make improvements and/or changes in the product(s) and/or program(s) described herein at any time without notice. Any statements regarding IBM's<br>future direction and intent are subject to c Product in this document is not intended to state or imply that only that program product may be used. Any functionally equivalent program, that does not infringe IBM's intellectual property rights, may be used instead.

Information is provided "AS IS" without warranty of any kind. THE INFORMATION PROVIDED IN THIS DOCUMENT IS DISTRIBUTED "AS IS" WITHOUT ANY WARRANTY, EITHER<br>EXPRESS OR IMPLIED. IBM EXPRESSLY DISCLAIMS ANY WARRANTIES OF ME have no responsibility to update this information. IBM products are warranted, if at all, according to the terms and conditions of the agreements (e.g., IBM Customer Agreement, Statement of Limited Warranty, International Program License Agreement, etc.) under which they are provided. Information concerning non-IBM products was obtained from the suppliers of those products, their published announcements or other publicly available sources. IBM has not tested those products in connection with this publication and cannot confirm the accuracy of performance, compatibility or any other claims related to non-IBM products. IBM makes no representations or warranties, express or implied, regarding non-IBM products and services.

The provision of the information contained herein is not intended to, and does not, grant any right or license under any IBM patents or copyrights. Inquiries regarding patent or copyright licenses should be made, in writing, to:

IBM Director of LicensingIBM Corporation North Castle Drive Armonk, NY 10504-1785U.S.A.

IBM

A<sub>IX</sub>

Performance is based on measurements and projections using standard IBM benchmarks in a controlled environment. All customer examples described are presented as illustrations of how those customers have used IBM products and the results they may have achieved. The actual throughput or performance that any user will experience will vary depending upon considerations such as the amount of multiprogramming in the user's job stream, the I/O configuration, the storage configuration, and the workload processed. Therefore, no assurance can be given that an individual user will achieve throughput or performance improvements equivalent to the ratios stated here.

© Copyright International Business Machines Corporation 2005. All rights reserved.

Note to U.S. Government Users - Documentation related to restricted rights-Use, duplication or disclosure is subject to restrictions set forth in GSA ADP Schedule Contract and IBM Corp.